## Ventilación transversal natural o forzada del túnel. Flujos de aire y emisiones

| Pozos de salida                               | $Q_3 = 34,65 \, [\text{m}^3/\text{s}]$     | $Q_5 = 70,17 \, [\text{m}^3/\text{s}]$   |                                       |                             |                               |     |
|-----------------------------------------------|--------------------------------------------|------------------------------------------|---------------------------------------|-----------------------------|-------------------------------|-----|
| $H_{23} = 15 \, [\text{m}]$                   | 3                                          | $H_{45} = 15 \, [\text{m}]$              | 5                                     |                             |                               |     |
| $S_{23} = 9,5 \, [\text{m}^2]$                | $S_{45} = 9,5 \, [\text{m}^2]$             |                                          |                                       |                             |                               |     |
| $T_1 = 288,2 \, [\text{K}]$                   | $T_2 = 289,8 \, [\text{K}]$                | $L_{23} = 60 \, [\text{m}]$              | $T_4 = 291,4 \, [\text{K}]$           | $L_{45} = 60 \, [\text{m}]$ | $T_6 = 292,7 \, [\text{K}]$   |     |
| 1                                             | $S_{12} = 95 \, [\text{m}^2]$              | $S_{12} = 95 \, [\text{m}^2]$            | $S_{24} = 95 \, [\text{m}^2]$         | $A$                         | $S_{46} = 95 \, [\text{m}^2]$ | $B$ |
| $Q_1 = 334,6 \, [\text{m}^3/\text{s}]$        | $Q_2 = 593,6 \, [\text{m}^3/\text{s}]$     | $Q_4 = 800,7 \, [\text{m}^3/\text{s}]$   | $Q_6 = 1008 \, [\text{m}^3/\text{s}]$ |                             |                               |     |
| Section interior para ventilación transversal | $\Delta P_2 = -0,4746 \, [\text{mm} + 20]$ | $\Delta P_4 = -2,16 \, [\text{mm} + 20]$ | $\Delta Q_6 = 8,101 \, [\$            |                             |                               |     |

*Análisis de la ventilación en un túnel mediante simulación en estado estacionario*

*Copyright 2008 José Ignacio Zubizarreta Dr. Ing.Ind. ETSII UPM*

*Prohibida la reproduccion total o parcial sin permiso del autor*

*La programación de este modelo de estado estacionario sigue los fundamentos señalados en el artículo:*

*Axel Bring, Tor-Göran Malmström, and Carl Axel Boman; Simulation and Measurement of Road Tunnel Ventilation; Tunnelling and Underground Space Technology Volume 12, Number 3, (1997) 417-424*

*que se refiere a la descripción de un modelo conceptual desarrollado por la compañía EQUA Simulation AB, P.O. Box 1376 SE-172 27 Sundbyberg, Sweden; para PC, denominado:*

*IDA Tunnel Road and Rail Tunnel Ventilation and Fire Simulation Software. EQUA Simulation Technology Group*

*cuya información y catálogo se encuentran en Internet.*

*La calibración del modelo se puede realizar a través de medidas reales siguiendo lo señalado en el artículo:*

*H.-M. Jang, F. Chen; On the determination of the aerodynamic coefficients of highway tunnels; J. Wind Eng. Ind. Aerodyn. 90 (2002) 869-896*

*lo cual puede hacerse, ajustando los parámetros acotados del modelo, minimizando la suma de las desviaciones cuadráticas ponderadas entre los valores experimentales y los obtenidos a través del modelo, utilizando este mismo entorno de Engineering Equation Solver.*

*Parámetros iniciales*

File:E:\EES32\Userlib\Examples\tunel3.EES 30/07/2008 10:46:18 Page 2

EES Ver. 7.934: #994: For use only by students and faculty at the Universidad Politecnica Madrid, Madrid, Spain

$$
P_1 = 1
$$
 [atm] · |101325 ·  $\frac{Pa}{atm}$  | *Presión atmosférica exterior*

*Densidad del aire exterior*

$$
\rho_1 = P_1 \cdot \frac{\text{MolarMass} [\text{'Air}]}{8314 [\text{J/kmol-K}] \cdot T_1}
$$

*Contracción en el portal de entrada*

Ken = 0,5 *Factor de pérdida de carga por el portal de entrada de aire al tunel*

*Velocidad de vehículos en km/h*

U = 60 [km/h] ·  $\Bigg| 0.2778 \cdot \frac{m/s}{km/h} \Bigg|$  Se considera la velocidad del tráfico

*Energía calorífica liberada en vatios por vehículo, 8 L/100 km para un rendimiento del motor del 30% por vehículo*

Energía =  $0,00008$   $[L/m] \cdot 0,8$   $[kg/l] \cdot 4,4 \times 10^7$   $[J/kg] \cdot 0,7 \cdot U$  *Se pueden variar estos datos* 

*Emisión de CO y NOx en los vehículos en g/m a 60 km/h = (g/h)/(velocidad en m/h). Se pueden variar estos datos*

CO = 0,005 [g/m] *Se toma un 70% del tráfico diesel y un 30% de gasolina con una media de las emisiones Euro1 y Euro2*

NOx = 0,0008 [g/m] *Resultan 5 g/km en CO y 0,8 g/km en NOx que se pueden variar considerando el parque de vehículos*

*Emisión de partículas PM10 y PM2.5 por vehículo 237 mg/km PM10 y 20+840 = 860 mg/km PM2.5 que incluye los vehículos diesel 70% 1200 mg/km*

PM10 = 0,000237 [g/m] *Se pueden variar estos datos*

PM2.5 = 0,00086 [g/m] *Se pueden variar estos datos*

*Tráfico número de vehículos por segundo*

ns = 1 [s-1] *Se puede variar este valor*

*Número de vehículos por m = (número de vehículos/s) /(velocidad en m/s)*

$$
N_v = \frac{n_s}{U}
$$

*Coeficiente aerodinámico de arrastre de los vehículos*

Cd = 0,33 *Se puede variar este valor tomado de referencias bibliográficas*

*Área frontal promedio de los vehículos*

A<sub>v</sub> = 2,5 [m<sup>2</sup>] Se puede variar este valor tomado de referencias bibliográficas

*Tramo 1-2*

### *Longitud del tramo*

L12 = 600 [m] *Se puede variar este valor para considerar el del tunel real*

*Superficie de la sección del tunel*

 $S_{12}$  = 95  $[m^2]$  Se puede variar este valor para considerar el del tunel real

*Perímetro de la sección*

Pe12 = 38 [m] *Se puede variar este valor con los datos geométricos del tunel real*

*Ventilación transversal del tramo*

*Profundidad de ventilación*

 $HV_2 = 25$  [m]

*Área total de apertura ventanas a túnel en el tramo*

 $AV_{12} = 30$  [m<sup>2</sup>]

*Caudal de ventilación G = AV\*0,6\*((P+rogH-p)\*2\*ro)<sup>0,5</sup>* 

$$
GV_{12} = AV_{12} \cdot 0.6 \cdot \left[ \left( P_1 + \rho_1 \cdot 9.807 \left[ m/s^2 \right] \cdot HV_2 - \left[ \frac{P_1 + P_2}{2} + \rho_2 \cdot 9.807 \left[ m/s^2 \right] \cdot H_{23} \right] \right) \cdot 2 \cdot \rho_1 \right]^{0.5}
$$

*Diámetro hidráulico del tramo 4S/Pe*

$$
D_{12} = 4 \cdot \frac{S_{12}}{Pe_{12}}
$$

*Emisión de CO en los coches considerando 5 g/km Vehículo obtenemos g/s*

 $CO_{12} = CO \cdot L_{12} \cdot n_s$ 

*Emisión de NOx en los coches considerando 0,8 g/km Vehículo obtenemos g/s*

 $NO_{12}$  =  $NOx$   $\cdot$   $L_{12}$   $\cdot$   $n_s$ 

*Emisión de PM10 y PM2.5 en los coches en g/s*

 $PM10_{12}$  = PM10 · L<sub>12</sub> · n<sub>s</sub>

 $PM2.5_{12}$  = PM2.5 · L<sub>12</sub> · n<sub>s</sub>

*Número de ventiladores activos en el tramo*

NF12 = 0 *Se puede variar este valor para considerar los del tunel real*

*Área de flujo de los ventiladores*

A<sub>F12</sub> = 2  $[m^2]$  Se puede variar este valor para considerar los del tunel real

*Velocidad axial del aire en los ventiladores*

VF12 = 30 [m/s] *Se puede variar este valor para considerar los del tunel real*

*Factor de presión del ventilador*

KV12 = 0,56 *Se puede variar este valor para considerar los del tunel real*

K12 = 0 *Se puede variar este valor para considerar los del tunel real*

*Rugosidad superficial del tramo*

e12 = 0,003 [m] *Se puede variar este valor para considerar el del tunel real*

*Número de Reynolds del tramo*

 $Re_{12} = ρ_2 · V_2 · \frac{D_{12}}{Visc ['Air' ; T = T_2]}$ 

*Coeficiente de fricción del tramo*

$$
f_{12} = 8 \cdot \left[ \left( \frac{8}{Re_{12}} \right)^{12} + \left( \left[ 2,457 \cdot \ln \left( \frac{1}{\left[ \frac{7}{Re_{12}} \right]^{0.9} + 0.27 \cdot \frac{e_{12}}{D_{12}}} \right) \right]^{16} + \left[ \frac{37530}{Re_{12}} \right]^{16} \right]^{-1.5} \right]^{1.5}
$$

*Balance de momento en el tramo 1-2*

$$
- \rho_1 \cdot \frac{K_{en}}{2} \cdot V_1^2 + P_1 + C_d \cdot \frac{\rho_1}{2} \cdot A_v \cdot N_v \cdot \frac{L_{12}}{S_{12}} \cdot [U - V_2]^2 + N_{F12} \cdot \rho_1 \cdot A_{F12} \cdot V_{F12} \cdot [V_{F12} - V_2]
$$
  

$$
\cdot \frac{KV_{12}}{S_{12}} = P_2 + f_{12} \cdot \rho_2 \cdot \left[ \frac{L_{12}}{D_{12}} + K_{12} \right] \cdot V_2^2
$$

*Balance de materia en el tramo 1-2*

$$
V_1 \cdot \rho_1 + \frac{GV_{12}}{S_{12}} = V_2 \cdot \rho_2
$$

$$
\rho_2 = P_2 \cdot \frac{\text{MolarMass} \left[ \text{'Air}^{\text{}} \right]}{8314 \left[ \text{J/kmol-K} \right] \cdot \text{T}_2}
$$

*Balance de energía en el tramo 1.2*

$$
N_v \cdot L_{12} \cdot \text{Energia} = S_{12} \cdot V_2 \cdot \rho_2 \cdot \frac{\text{Cp} \left[ \text{'Air'}; T = T_1 \right]}{\text{MolarMass} \left[ \text{'Air'} \right]} \cdot \left[ T_2 - T_1 \right]
$$

*Balance de materia en el nodo 2*

 $S_{12}$  ·  $V_2$  =  $S_{23}$  ·  $V_{a3}$  +  $S_{24}$  ·  $V_{d2}$  *V<sub>d2</sub> y V<sub>a3</sub> son las velocidades en el túnel después de la bifurcación en el nodo 2* 

*Depresión en el nodo 2*

$$
\Delta P_2 = [P_2 - P_1] \cdot \begin{bmatrix} 0.102 \cdot \frac{mmH2O}{Pa} \end{bmatrix}
$$

*Tramo 2-4*

### *Longitud del tramo*

L24 = 600 [m] *Se puede variar este valor para considerar el del tunel real*

*Superficie de la sección del tunel*

File:E:\EES32\Userlib\Examples\tunel3.EES 30/07/2008 10:46:19 Page 5

EES Ver. 7.934: #994: For use only by students and faculty at the Universidad Politecnica Madrid, Madrid, Spain

 $S_{24}$  = 95  $[m^2]$  Se puede variar este valor para considerar el del tunel real

*Perímetro de la sección*

Pe24 = 38 [m] *Se puede variar este valor para considerar el del tunel real*

*Ventilación transversal del tramo*

*Profundidad de ventilación*

 $HV_4 = 25$  [m]

*Área total de apertura ventanas a túnel en el tramo*

 $AV_{24} = 30$  [m<sup>2</sup>]

*Caudal de ventilación G = AV\*0,6\*((P+rogH-p)\*2\*ro)0,5*

$$
GV_{24} = AV_{24} \cdot 0,6 \cdot \left[ \left( P_1 + \rho_1 \cdot 9,807 \frac{[m/s^2]}{2} \cdot HV_4 - \left[ \frac{P_2 + P_4}{2} + \rho_2 \cdot 9,807 \frac{[m/s^2]}{2} \cdot H_{45} \right] \right) \cdot 2 \cdot \rho_1 \right]^{0,5}
$$

*Diámetro hidráulico del tramo 4S/Pe*

$$
D_{24} = 4 \cdot \frac{S_{24}}{P e_{24}}
$$

*Emisión de CO en los coches considerando 1 g/km Vehículo obtenemos g/s*

 $CO_{24} = CO \cdot L_{24} \cdot n_s$ 

*Emisión de NOx en los coches considerando 0,8 g/km Vehículo obtenemos g/s*

 $NO<sub>24</sub> = NOx + L<sub>24</sub> + n<sub>s</sub>$ 

*Emisión de PM10 y PM2.5 en los coches en g/s*

 $PM10_{24}$  = PM10 · L<sub>24</sub> · n<sub>s</sub>

 $PM2.5_{24}$  = PM2.5 · L<sub>24</sub> · n<sub>s</sub>

*Número de ventiladores activos en el tramo*

NF24 = 0 *Se puede variar este valor para considerar los del tunel real*

*Área de flujo de los ventiladores*

A<sub>F24</sub> = 2  $[m^2]$  Se puede variar este valor para considerar los del tunel real

*Velocidad axial del aire en los ventiladores*

VF24 = 30 [m/s] *Se puede variar este valor para considerar los del tunel real*

*Factor de presión del ventilador*

KV24 = 0,56 *Se puede variar este valor para considerar los del tunel real*

*Accesorios de pérdida de carga en el tramo*

K24 = 0 *Se puede variar este valor para considerar los del tunel real*

Rugosidad superficial del tramo

$$
e_{24} = 0,003
$$
 [m]

*Número de Reynolds del tramo*

 $Re_{24}$  =  $\rho_4 \cdot V_2 \cdot \frac{D_{24}}{\text{Visc} [\text{'Air'}; T = T_4]}$ 

*Coeficiente de fricción del tramo*

$$
f_{24} = 8 \cdot \left[ \left( \frac{8}{Re_{24}} \right)^{12} + \left( \left[ 2,457 \cdot \ln \left( \frac{1}{\left[ \frac{7}{Re_{24}} \right]^{0.9} + 0.27 \cdot \frac{e_{24}}{D_{24}} \right) } \right]^{16} + \left[ \frac{37530}{Re_{24}} \right]^{16} \right]^{-1.5} \right]^{1.5}
$$

*Balance de momento en el tramo 2-4*

$$
P_2 + C_d \cdot \frac{\rho_2}{2} \cdot A_v \cdot N_v \cdot \frac{L_{24}}{S_{24}} \cdot \left[ U - V_{d2} \right]^2 + N_{F24} \cdot \rho_2 \cdot A_{F24} \cdot V_{F24} \cdot \left[ V_{F24} - V_{d2} \right] \cdot \frac{KV_{24}}{S_{24}} = P_4 + f_{24}
$$
  
. 
$$
\rho_4 \cdot \left[ \frac{L_{24}}{\frac{D_{24}}{2}} + K_{24} \right] \cdot V_4^2
$$

*Balance de materia en el tramo 2-4*

$$
V_{d2} \cdot \rho_2 + \frac{GV_{24}}{S_{24}} = V_4 \cdot \rho_4
$$

$$
\rho_4 = P_4 \cdot \frac{\text{MolarMass} [\text{'Air}]}{8314 \text{ [J/kmol-K]} \cdot \text{T}_4}
$$

*Balance de energía en el tramo 2-4*

$$
N_v \cdot L_{24} \cdot \text{Energia} = S_{24} \cdot V_2 \cdot \rho_2 \cdot \frac{\text{Cp} \left[ \text{'Air'}; T = T_2 \right]}{\text{MolarMass} \left[ \text{'Air'} \right]} \cdot \left[ T_4 - T_2 \right]
$$

*Tramo 2-3*

*Altura de la descarga sobre el tunel*

H23 = 15 [m] *Se puede variar este valor para considerar el del tunel real*

## *Longitud del tramo*

L23 = 60 [m] *Se puede variar este valor para considerar el del tunel real*

*Superficie de la sección del tunel*

 $S_{23}$  = 9,5  $[m^2]$  Se puede variar este valor para considerar el del tunel real

# *Perímetro de la sección*

Pe23 = 10 [m] *Se puede variar este valor para considerar el del tunel real*

*Diámetro hidráulico del tramo 4S/Pe*

### File:E:\EES32\Userlib\Examples\tunel3.EES 30/07/2008 10:46:19 Page 7

EES Ver. 7.934: #994: For use only by students and faculty at the Universidad Politecnica Madrid, Madrid, Spain

$$
D_{23} = 4 \cdot \frac{S_{23}}{Pe_{23}}
$$

*Número de ventiladores activos en el tramo*

NF23 = 0 *Se puede variar este valor para considerar los del tunel real*

*Área de flujo de los ventiladores*

A<sub>F23</sub> = 2 [m<sup>2</sup>] Se puede variar este valor para considerar los del tunel real

*Velocidad axial del aire en los ventiladores*

VF23 = 30 [m/s] *Se puede variar este valor para considerar los del tunel real*

*Factor de presión del ventilador*

KV23 = 0,56 *Se puede variar este valor para considerar los del tunel real*

*Accesorios de pérdida de carga en el tramo*

K23 = 0 *Se puede variar este valor para considerar los del tunel real*

*Rugosidad superficial del tramo*

 $e_{23} = 0,003$  [m]

*Número de Reynolds del tramo*

$$
\mathsf{Re}_{23} = \rho_2 \cdot \mathsf{V}_3 \cdot \frac{\mathsf{D}_{23}}{\mathsf{Visc} \left[ \text{'Air}^{\prime} ; \mathsf{T} = \mathsf{T}_2 \right]}
$$

*Coeficiente de fricción del tramo*

$$
f_{23} = 8 \cdot \left[ \left( \frac{8}{Re_{23}} \right)^{12} + \left( \left[ 2,457 \cdot \ln \left( \frac{1}{\left[ \frac{7}{Re_{23}} \right]^{0.9} + 0.27 \cdot \frac{e_{23}}{D_{23}} \right) } \right]^{16} + \left[ \frac{37530}{Re_{23}} \right]^{16} \right]^{-1.5} \right]^{1.5}
$$

*Balance de momento en el tramo 2-3*

$$
P_2 + N_{F23} \cdot \rho_2 \cdot A_{F23} \cdot V_{F23} \cdot [V_{F23} - V_3] \cdot \frac{KV_{23}}{S_{23}} = P_3 + 9,807 [m/s^2] \cdot [\rho_1 - \rho_3] \cdot H_{23} + f_{23} \cdot \rho_3
$$

$$
\cdot \left[ \frac{L_{23}}{D_{23}} + K_{23} \right] \cdot V_3^2 - \frac{\rho_3}{2} \cdot V_3^2
$$

*Balance de materia en el tramo 2-3*

 $V_{a3} \cdot \rho_3 = V_2 \cdot \rho_2$ 

$$
p_3 = P_3 \cdot \frac{\text{MolarMass} [\text{'Air'}]}{8314 [\text{J/kmol-K}] \cdot T_3}
$$

*Balance de energía en el tramo 2-3*

 $T_3 = T_2$ 

*Tramo 4-6*

## *Longitud del tramo*

L46 = 600 [m] *Se puede variar este valor para considerar el del tunel real*

*Superficie de la sección del tunel*

 $S_{46}$  = 95  $[m^2]$  *Se puede variar este valor para considerar el del tunel real* 

*Perímetro de la sección*

Pe46 = 38 [m] *Se puede variar este valor para considerar el del tunel real*

*Ventilación transversal del tramo*

*Profundidad de ventilación*

 $H V_6 = 25$  [m]

*Área total de apertura ventanas a túnel en el tramo*

$$
AV_{46} = 30 [m^2]
$$

*Caudal de ventilación G = AV\*0,6\*((P+rogH-p)\*2\*ro)0,5*

$$
GV_{46} = AV_{46} \cdot 0,6 \cdot \left[ \left( P_1 + \rho_1 \cdot 9,807 \frac{[m/s^2]}{2} \cdot HV_6 - \left[ \frac{P_4 + P_6}{2} + \rho_2 \cdot 9,807 \frac{[m/s^2]}{2} \cdot H_{45} \right] \right) \cdot 2 \cdot \rho_1 \right]^{0.5}
$$

*Diámetro hidráulico del tramo 4S/Pe*

$$
D_{46} = 4 \cdot \frac{S_{46}}{Pe_{46}}
$$

*Emisión de CO en los coches considerando 1 g/km Vehículo obtenemos g/s*

 $CO_{46} = CO \cdot L_{46} \cdot n_s$ 

*Emisión de NOx en los coches considerando 0,8 g/km Vehículo obtenemos g/s*

 $NO_{46}$  =  $NOx \cdot L_{46} \cdot n_s$ 

*Emisión de PM10 y PM2.5 en los coches en g/s*

 $PM10_{46}$  = PM10 · L<sub>46</sub> · n<sub>s</sub>

 $PM2.5_{46}$  = PM2.5 · L<sub>46</sub> · n<sub>s</sub>

*Número de ventiladores activos en el tramo*

NF46 = 0 *Se puede variar este valor para considerar los del tunel real*

*Área de flujo de los ventiladores*

A<sub>F46</sub> = 2 [m<sup>2</sup>] Se puede variar este valor para considerar los del tunel real

*Velocidad axial del aire en los ventiladores*

VF46 = 30 [m/s] *Se puede variar este valor para considerar los del tunel real*

Factor de presión del ventilador

KV46 = 0,56 *Se puede variar este valor para considerar los del tunel real*

*Accesorios de pérdida de carga en el tramo*

K46 = 0 *Se puede variar este valor para considerar los del tunel real*

*Rugosidad superficial del tramo*

 $e_{46} = 0,003$  [m]

*Número de Reynolds del tramo*

Re<sub>46</sub> = 
$$
\rho_4 \cdot V_4 \cdot \frac{D_{46}}{\text{Visc} [\text{'Air'}; T = T_4]}
$$

*Coeficiente de fricción del tramo*

$$
f_{46} = 8 \cdot \left[ \left( \frac{8}{Re_{46}} \right)^{12} + \left( \left[ 2,457 \cdot \ln \left( \frac{1}{\left[ \frac{7}{Re_{46}} \right]^{0.9}} + 0.27 \cdot \frac{e_{46}}{D_{46}} \right) \right]^{16} + \left[ \frac{37530}{Re_{46}} \right]^{16} \right]^{-1.5} \right]^{1.5}
$$

*Balance de momento en el tramo 4-6*

$$
P_{4} + C_{d} \cdot \frac{\rho_{2}}{2} \cdot A_{v} \cdot N_{v} \cdot \frac{L_{46}}{S_{46}} \cdot [U - V_{d4}]^{2} + N_{F46} \cdot \rho_{2} \cdot A_{F46} \cdot V_{F46} \cdot [V_{F46} - V_{d4}] \cdot \frac{KV_{46}}{S_{46}} + \frac{\rho_{6}}{2}
$$
  

$$
\cdot V_{6}^{2} = P_{6} + f_{46} \cdot \rho_{4} \cdot \left[ \frac{L_{46}}{D_{46}} + K_{46} \right] \cdot V_{6}^{2}
$$

*Balance de materia en el tramo 4-6*

$$
V_{d4} \cdot \rho_4 + \frac{GV_{46}}{S_{46}} = V_6 \cdot \rho_6
$$

$$
\rho_6 = P_6 \cdot \frac{\text{MolarMass} [\text{'Air'}]}{8314 [\text{J/kmol-K}] \cdot T_6}
$$

*Balance de energía en el tramo 4-6*

$$
N_v \cdot L_{46} \cdot \text{Energía} = S_{46} \cdot V_{d4} \cdot \rho_4 \cdot \frac{\text{Cp} \left[ \text{'Air} \cdot T = T_4 \right]}{\text{MolarMass} \left[ \text{'Air} \right]} \cdot \left[ T_6 - T_4 \right]
$$

*Balance de materia en el nodo 4*

 $S_{24}$  ·  $V_4$  =  $S_{45}$  ·  $V_{ab}$  +  $S_{46}$  ·  $V_{dd}$   $V_{dd}$   $V_{d4}$  y  $V_{a5}$  son las velocidades en el túnel después de la bifurcación en el nodo 4

*Depresión en el nodo 4*

$$
\Delta P_4 = [P_4 - P_1] \cdot \left| 0,102 \cdot \frac{mmH2O}{Pa} \right|
$$

*Tramo 4-5*

*Altura de la descarga sobre el tunel*

H45 = 15 [m] *Se puede variar este valor para considerar el del tunel real*

## *Longitud del tramo*

L45 = 60 [m] *Se puede variar este valor para considerar el del tunel real*

*Superficie de la sección del tunel*

 $S_{45}$  = 9,5  $[m^2]$  Se puede variar este valor para considerar el del tunel real

*Perímetro de la sección*

 $Pe_{45} = 10$  [m]

*Diámetro hidráulico del tramo 4S/Pe*

$$
D_{45} = 4 \cdot \frac{S_{45}}{P_{\theta_{45}}}
$$

*Número de ventiladores activos en el tramo*

NF45 = 0 *Se puede variar este valor para considerar los del tunel real*

*Área de flujo de los ventiladores*

A<sub>F45</sub> = 2 [m<sup>2</sup>] Se puede variar este valor para considerar los del tunel real

*Velocidad axial del aire en los ventiladores*

VF45 = 30 [m/s] *Se puede variar este valor para considerar los del tunel real*

*Factor de presión del ventilador*

KV45 = 0,56 *Se puede variar este valor para considerar los del tunel real*

*Accesorios de pérdida de carga en el tramo*

K45 = 0 *Se puede variar este valor para considerar los del tunel real*

*Rugosidad superficial del tramo*

 $e_{45} = 0,003$  [m]

*Número de Reynolds del tramo*

Re<sub>45</sub> = 
$$
\rho_4 \cdot V_5 \cdot \frac{D_{45}}{\text{Visc} [\text{'Air'}; T = T_4]}
$$

*Coeficiente de fricción del tramo*

$$
f_{45}
$$
 = 8  $\cdot \left[ \left( \frac{8}{Re_{45}} \right)^{12} + \left( \left[ 2,457 \cdot \ln \left( \frac{1}{\left[ \frac{7}{Re_{45}} \right]^{0.9} + 0.27 \cdot \frac{e_{45}}{D_{45}} \right) } \right] \right]^{16} + \left[ \frac{37530}{Re_{45}} \right]^{16} \right]^{-1.5}$ 

 $1.11$ 

*Balance de momento en el tramo 4-5*

$$
P_4 + N_{F45} \cdot \rho_4 \cdot A_{F45} \cdot V_{F45} \cdot [V_{F45} - V_5] \cdot \frac{KV_{45}}{S_{45}} = P_5 + 9,807 [m/s^2] \cdot [\rho_1 - \rho_4] \cdot H_{45} + f_{45} \cdot \rho_4
$$
  

$$
\cdot \left[ \frac{L_{45}}{\frac{D_{45}}{2}} + K_{45} \right] \cdot V_5^2 - \frac{\rho_5}{2} \cdot V_5^2
$$

*Balance de materia en el tramo 4-5*

 $V_{a5} \cdot \rho_4 = V_5 \cdot \rho_5$ 

$$
p_5 = P_5 \cdot \frac{\text{MolarMass} [\text{'Air'}]}{8314 [\text{J/kmol-K}] \cdot T_5}
$$

*Balance de energía en el tramo 4-5*

$$
T_4 = T_5
$$

*Condiciones de contorno*

$$
P_6 = P_1
$$

 $P_3 = P_1$ 

$$
P_5 = P_1
$$

*Caudales*

- $Q_1 = S_{12} \cdot V_1$  $Q_2 = S_{24} \cdot V_2$  $Q_3 = S_{23} \cdot V_3$  $Q_4 = S_{24} \cdot V_4$
- $Q_5 = S_{45} \cdot V_5$
- $Q_6 = S_{46} \cdot V_6$

*Contaminaciones en miligramos y microgramos por metro cúbico normalizado a 20 ºC y 101,3 kPa en nodos*

$$
CO_{2} = \frac{CO_{12}}{Q_{2}} \cdot \frac{T_{2}}{298,15 \text{ [K]}} \cdot \frac{101300 \text{ [Pa]}}{P_{2}} \cdot \left| 1000 \cdot \frac{mg/m^{3}}{g/m^{3}} \right|
$$
  
\n
$$
NOx_{2} = \frac{NO_{12}}{Q_{2}} \cdot \frac{T_{2}}{298,15 \text{ [K]}} \cdot \frac{101300 \text{ [Pa]}}{P_{2}} \cdot \left| 1000000 \cdot \frac{\mu g/m^{3}}{g/m^{3}} \right|
$$
  
\n
$$
PM10_{2} = \frac{PM10_{12}}{Q_{2}} \cdot \frac{T_{2}}{298,15 \text{ [K]}} \cdot \frac{101300 \text{ [Pa]}}{P_{2}} \cdot \left| 1000000 \cdot \frac{\mu g/m^{3}}{g/m^{3}} \right|
$$
  
\n
$$
PM2.5_{2} = \frac{PM2.5_{12}}{Q_{2}} \cdot \frac{T_{2}}{298,15 \text{ [K]}} \cdot \frac{101300 \text{ [Pa]}}{P_{2}} \cdot \left| 1000000 \cdot \frac{\mu g/m^{3}}{g/m^{3}} \right|
$$
  
\n
$$
OPA_{2} = [PM10_{2} + PM2.5_{2}] \cdot \left| 1,0 \times 10^{-6} \cdot \frac{g/m^{3}}{\mu g/m^{3}} \right| \cdot 4,7 \text{ [m2/g]} \text{ Opacidad en el nodo 2}
$$
  
\n
$$
CO_{3} = CO_{2}
$$
  
\n
$$
NOx_{3} = NOx_{2}
$$

 $PM10_3 = PM10_2$  $PM2.5_3 = PM2.5_2$  $OPA_3 = OPA_2$  $CO<sub>4</sub>$  =  $\text{CO}_{12} + \text{CO}_{24} - \text{Q}_3 \cdot \frac{298,15 \quad \text{[K]}}{\text{T}_3}$  $\cdot \frac{P_4}{101300 \text{ [Pa]}} \cdot \text{CO}_3 \cdot \left[ 0.001 \cdot \frac{g}{\text{mg/s}} \right]$  $\mathsf{Q}_4$  $\cdot \frac{T_4}{298,15 \quad [K]}$  $\cdot \frac{101300}{2}$  [Pa]  $P<sub>4</sub>$  $\cdot \left| 1000 \cdot \frac{\text{mg/m}^3}{\text{g/m}^3} \right|$  $NOx_4 =$  $NO_{12}$  +  $NO_{24}$  –  $Q_3 \cdot \frac{298,15 \quad [K]}{T_3}$  $\cdot \frac{P_4}{101300 \text{ [Pa]}} \cdot \text{NOx}_3 \cdot \left| 1.0 \times 10^{-6} \cdot \frac{g/s}{\mu g/s} \right|$  $\mathsf{Q}_4$  $\cdot \frac{T_4}{298,15 \quad [K]}$  $\cdot \frac{101300}{2}$  [Pa]  $P<sub>4</sub>$  $\cdot \left| 1000000 \cdot \frac{\mu g/m^3}{g/m^3} \right|$  $PM10_4 =$ PM10<sub>12</sub> + PM10<sub>24</sub> – Q<sub>3</sub> ·  $\frac{298,15$  [K]  $\cdot \frac{P_4}{101300}$  [Pa]  $\cdot$  PM10<sub>3</sub>  $\cdot$   $\left| 1,0 \times 10^{-6} \right|$   $\cdot \frac{g/s}{\mu g/s}$  $\mathsf{Q}_4$  $\cdot \frac{T_4}{298,15 \quad [K]} \cdot \frac{101300 \quad [Pa]}{P_4}$  $\cdot \left| 1000000 \cdot \frac{\mu g/m^3}{g/m^3} \right|$  $PM2.5<sub>4</sub> =$ PM2.5<sub>12</sub> + PM2.5<sub>24</sub> – Q<sub>3</sub> ·  $\frac{298,15$  [K]  $\cdot \frac{P_4}{101300 \text{ [Pa]}} \cdot \text{PM2.5}_3 \cdot \left| 1.0 \times 10^{-6} \cdot \frac{g}{\text{µg/s}} \right|$  $\mathsf{Q}_4$  $\cdot \frac{T_4}{298,15 \quad [K]} \cdot \frac{101300 \quad [Pa]}{P_4}$  $\cdot \left| 1000000 \cdot \frac{\mu g/m^3}{g/m^3} \right|$  $OPA_4 = \begin{bmatrix} PM10_4 + PM2.5_4 \end{bmatrix} \cdot \begin{bmatrix} 1.0 \times 10^{-6} \end{bmatrix} \cdot \frac{g/m^3}{\mu g/m^3} \cdot 4.7 \begin{bmatrix} m^2/g & \text{O} \text{paccidad en el modo 4} \end{bmatrix}$  $CO<sub>5</sub> = CO<sub>4</sub>$  $NOx_5$  =  $NOx_4$  $PM10_5 = PM10_4$  $PM2.5<sub>5</sub> = PM2.5<sub>4</sub>$  $OPA_5 = OPA_4$  $CO<sub>6</sub>$  =  $CO_{12}$  +  $CO_{24}$  +  $CO_{46}$  –  $Q_3 \cdot \frac{298,15 \quad [K]}{T_3}$  $\cdot \frac{P_4}{101300 \text{ [Pa]}} \cdot \text{CO}_3 \cdot \left| 0,001 \cdot \frac{g/s}{mg/s} \right| - Q_5 \cdot \frac{298,15 \text{ [K]}}{T_5}$  $\mathsf{Q}_6$  $\cdot$   $\frac{T_6}{298,15 \quad [K]} \cdot \frac{101300 \quad [Pa]}{P_6}$  $\cdot \left| 1000 \cdot \frac{mg/m^3}{g/m^3} \right|$ 

 $\cdot \frac{P_5}{101300}$ 

$$
NOx_{6} = \left[ \frac{NO_{12} + NO_{24} + NO_{46} - Q_{3} \cdot \frac{298,15 \text{ [K]}}{T_{3}} \cdot \frac{P_{4}}{101300 \text{ [Pa]}} \cdot NOx_{3} \cdot \left| 1,0 \times 10^{-6} \cdot \frac{9/6}{\mu g/s} \right| - Q_{5} \cdot \frac{298,15 \text{ [K]}}{T_{5}} \cdot \frac{10}{10} \cdot \frac{101300 \text{ [Pa]}}{P_{6}} \cdot \frac{1000000 \cdot \frac{\mu g/m^{3}}{g/m^{3}} \right]
$$
\n
$$
PM10_{6} = \left[ \frac{PM10_{12} + PM10_{24} + PM10_{46} - Q_{3} \cdot \frac{298,15 \text{ [K]}}{T_{3}} \cdot \frac{P_{4}}{101300 \text{ [Pa]}} \cdot M010_{3} \cdot \left| 1,0 \times 10^{-6} \cdot \frac{9/6}{\mu g/s} \right| - Q_{5} \cdot \frac{298,15 \text{ [K]}}{T_{5}} \cdot \frac{101300 \text{ [Pa]}}{298,15 \text{ [K]}} \cdot \frac{101300 \text{ [Pa]}}{P_{6}} \cdot \frac{1000000 \cdot \frac{\mu g/m^{3}}{g/m^{3}} \right]
$$
\n
$$
PM2.5_{6} = \left[ \frac{PM2.5_{12} + PM2.5_{24} + PM2.5_{46} - Q_{3} \cdot \frac{298,15 \text{ [K]}}{T_{3}} \cdot \frac{P_{4}}{101300 \text{ [Pa]}} \cdot PM2.5_{3} \cdot \left| 1,0 \times 10^{-6} \cdot \frac{9/5}{\mu g/s} \right| - Q_{5} \cdot \frac{298,15 \text{ [K]}}{Q_{6}} \cdot \frac{101300 \text{ [Pa]}}{Q_{6}} \cdot \frac{101300 \text{ [Pa]}}{P_{6}} \cdot \frac{101300 \text{ [Pa]}}{P_{6}} \cdot \frac{1000000 \cdot \frac{\mu g/m^{3}}{g/m^{3}} \right]
$$
\n
$$
OPA_{6} = [PM1
$$

SOLUTION

| Unit Settings: [J]/[K]/[Pa]/[kmol]/[degrees] | AV24 = 30 [m²]         |                 |
|----------------------------------------------|------------------------|-----------------|
| AV46 = 30 [m²]                               | $AF23 = 2 [m²]$        | $AF24 = 2 [m²]$ |
| AF45 = 2 [m²]                                | $AF24 = 2 [m²]$        |                 |
| AF45 = 2 [m²]                                | $AF24 = 2 [m²]$        |                 |
| AF45 = 2 [m²]                                | $AF24 = 2 [m²]$        |                 |
| AF45 = 2 [m²]                                | $AF24 = 2 [m²]$        |                 |
| AF46 = 2 [m²]                                | $AF46 = 2 [m²]$        |                 |
| 204 = 3 [g/s]                                | $CO = 0.005 [g/m]$     |                 |
| D12 = 3 [g/s]                                | $CO = 45$ [m m H2O]    |                 |
| D12 = 10 [m]                                 | $223 = 3,8 [m]$        |                 |
| D24 = 10 [m]                                 | $224 = 3,8 [m]$        |                 |
| 24 = 0,003 [m]                               | $224 = 3,0,003 [m]$    |                 |
| 24 = 0,003 [m]                               | $24 = 0,01517$         |                 |
| 25 [m]                                       | $24 = 0,01517$         |                 |
| 26V45 = 323,4 [kg/s]                         | $41/2 = 25 [m]$        |                 |
| 271 = 313,1 [kg/s]                           | $6$ V24 = 326,3 [kg/s] |                 |
| 283 = 15 [m]                                 | $24 = 6,01512$         |                 |
|                                              |                        |                 |

 $S_{12} = 95$  [m<sup>2</sup>]

 $NOx = 0,0008$  [g/m]  $NO_{12} = 0,48$  [g/s]  $NO_{24} = 0.48$   $[g/s]$   $NO_{46} = 0.48$   $[g/s]$  $NF12 = 0$   $NF23 = 0$  $NF45 = 0$  $NF46 = 0$  ns = 1  $[S<sup>-1</sup>]$  $N_v = 0.06$  [m<sup>-1</sup>] Pe<sub>12</sub> = 38 [m]  $Pe_{23} = 10$  [m]  $Pe_{24} = 38$  [m]  $Pe_{45} = 10$  [m]  $Pe_{46} = 38$  [m]  $PM10 = 0.000237$  [g/m] PM1012 = 0.1422 [g/s]  $PM10_{24} = 0,1422$  [g/s] PM10<sub>46</sub> = 0,1422 [g/s]  $PM2.5 = 0,00086$  [g/m] PM2.512 = 0,516 [g/s]  $PM2.524 = 0,516 [g/s]$  PM2.546 = 0,516 [g/s]  $Re_{12} = 4,207E+06$  Re23 = 933074  $Re_{24} = 4,165E+06$  Reas = 1,871E+06  $Re46 = 5,660E + 06$  $S_{23} = 9.5$   $\text{Im}^2$  $S_{24} = 95$  [m<sup>2</sup>]  $S_{45} = 9.5$  [m<sup>2</sup>]  $S_{46} = 95$  [m<sup>2</sup>]  $U = 16,67$  [m/s]  $V_{a3} = 6,248$  [m/s]  $V_{a5} = 7,388$  [m/s]  $V_{d2} = 5,623$  [m/s]  $V_{d4} = 7,752$   $\text{[m/s]}$   $V_{F12} = 30 \text{ [m/s]}$  $VF23 = 30$  [m/s]  $VF24 = 30$  [m/s]  $VF45 = 30$  [m/s]  $VF46 = 30$  [m/s]

No unit problems were detected.

### **Arrays Table**

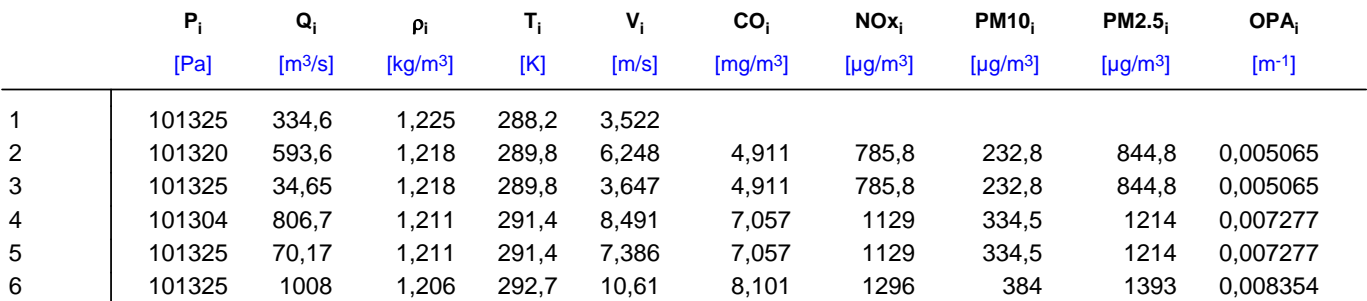